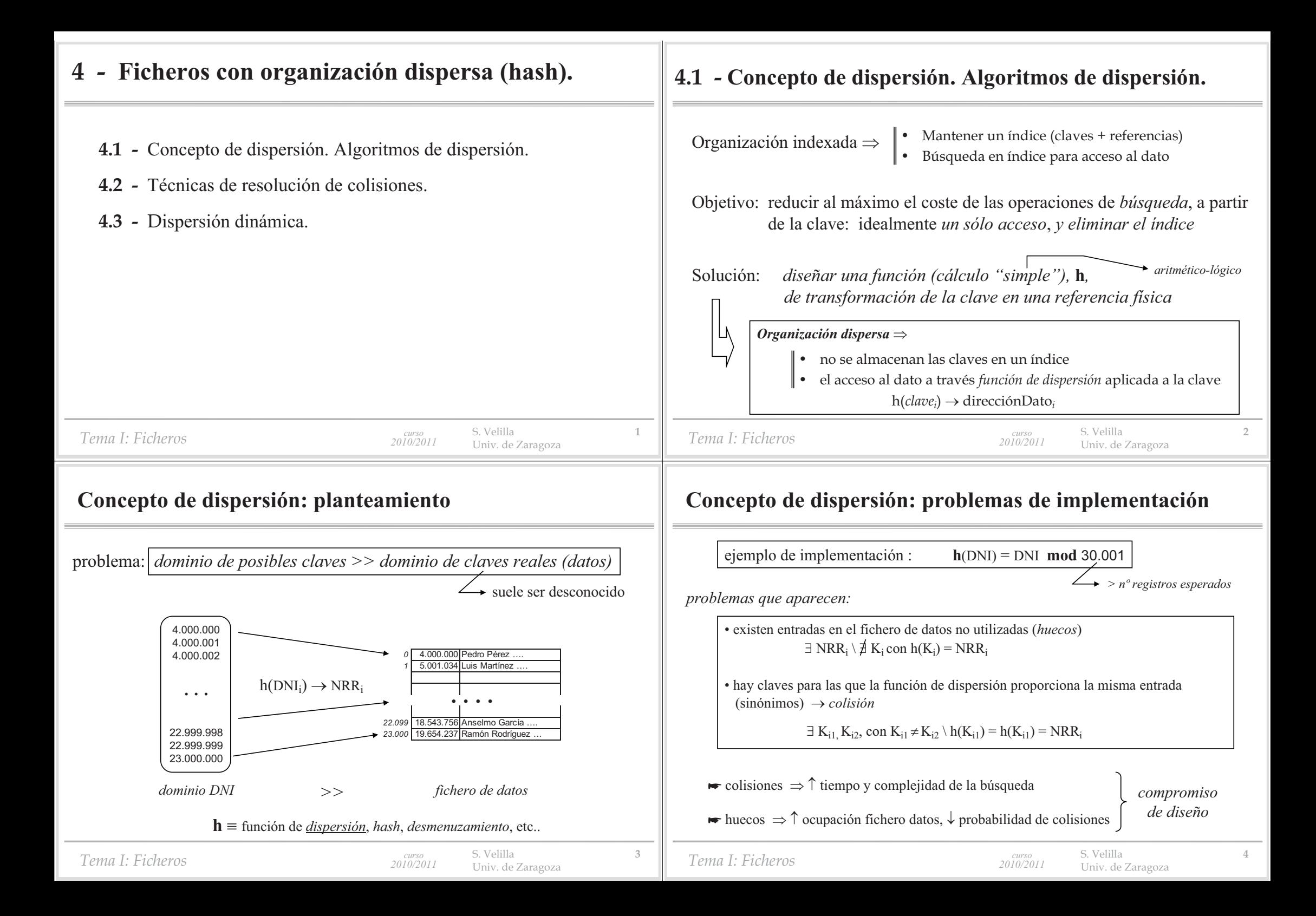

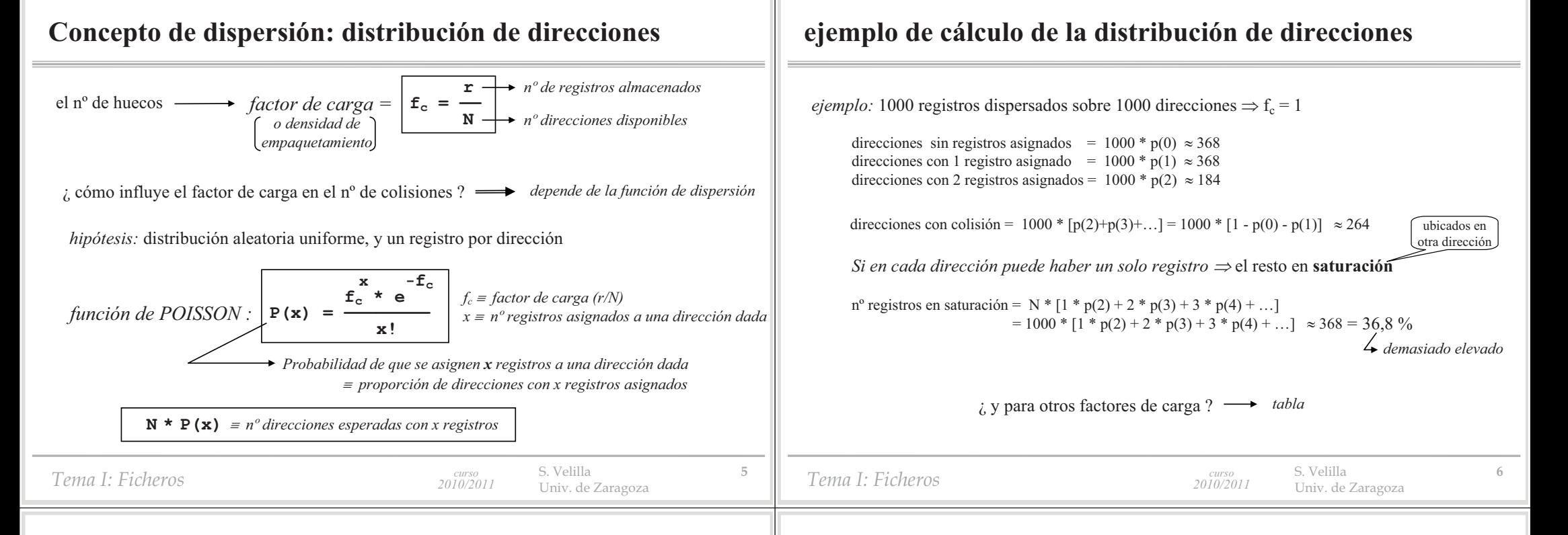

## **distribución de direcciones en función del factor de carga (1)**

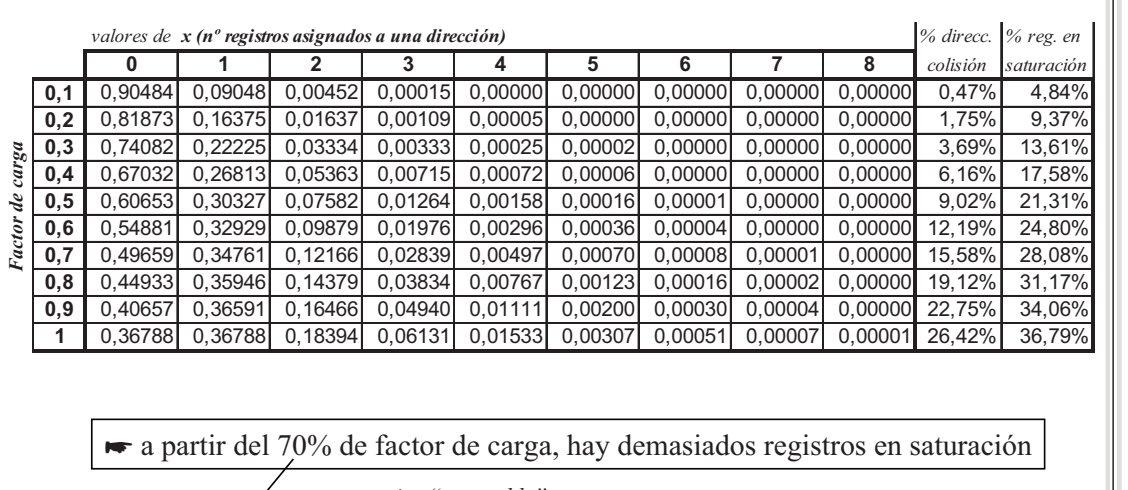

*compromiso "razonable"*

# **distribución de direcciones en función del factor de carga (2)**

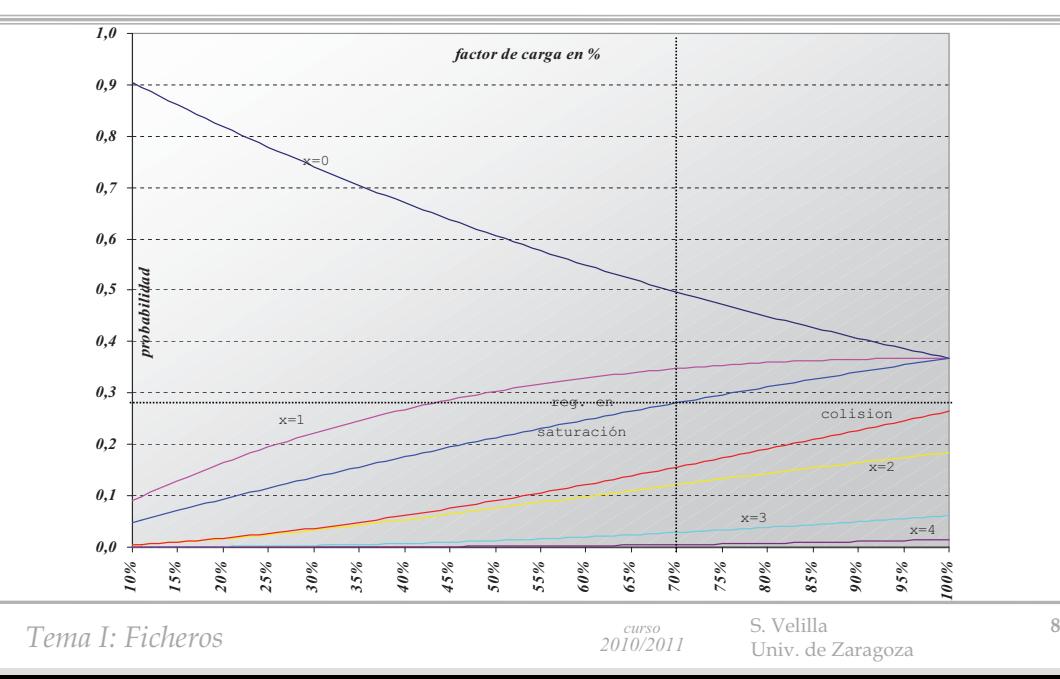

*Tema I: Ficheros*

S. Velilla **<sup>7</sup>** Univ. de Zaragoza *curso 2010/2011*

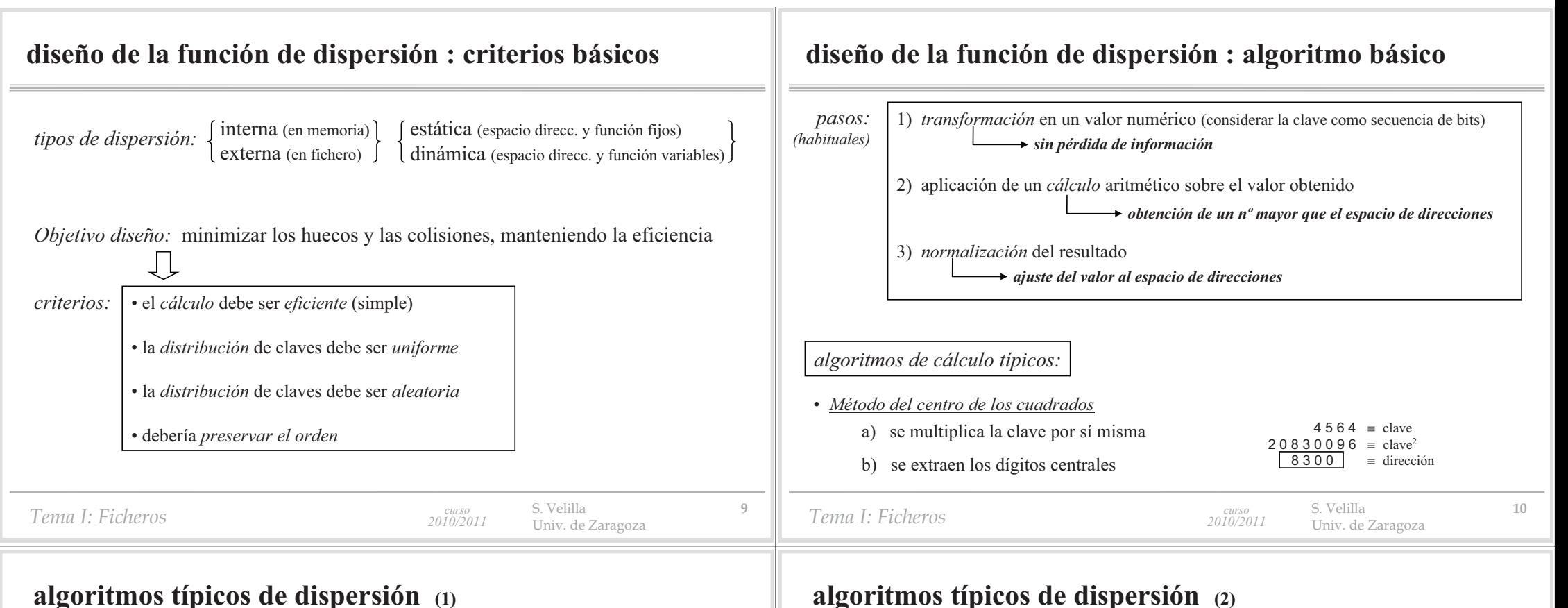

## **algoritmos típicos de dispersión (1)**

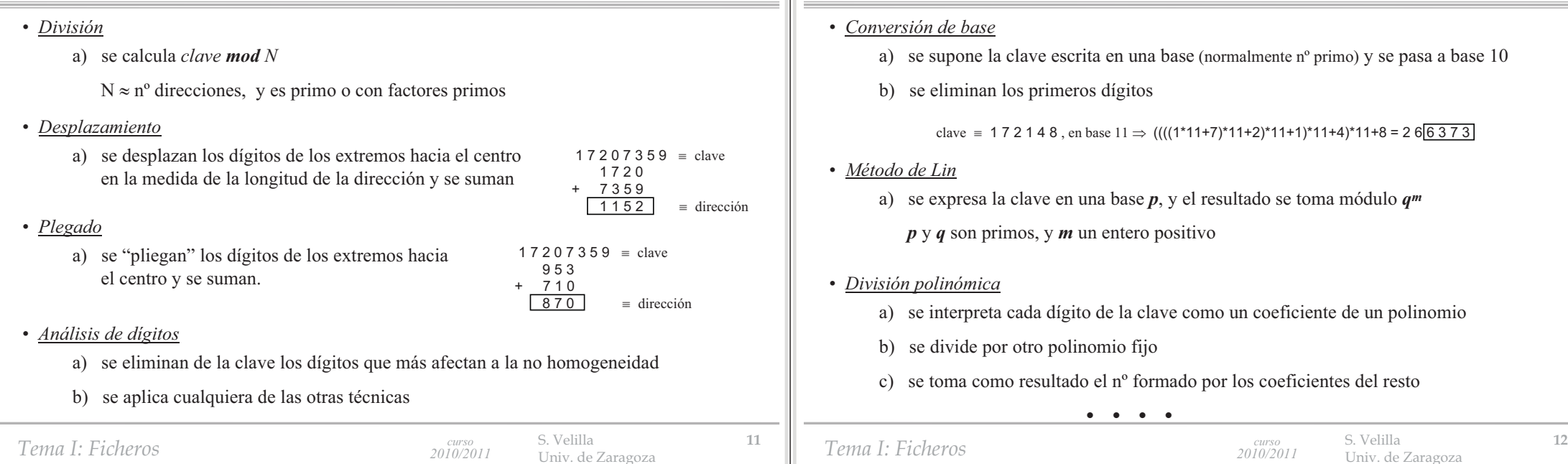

## **4.2 - Técnicas de resolución de colisiones.**

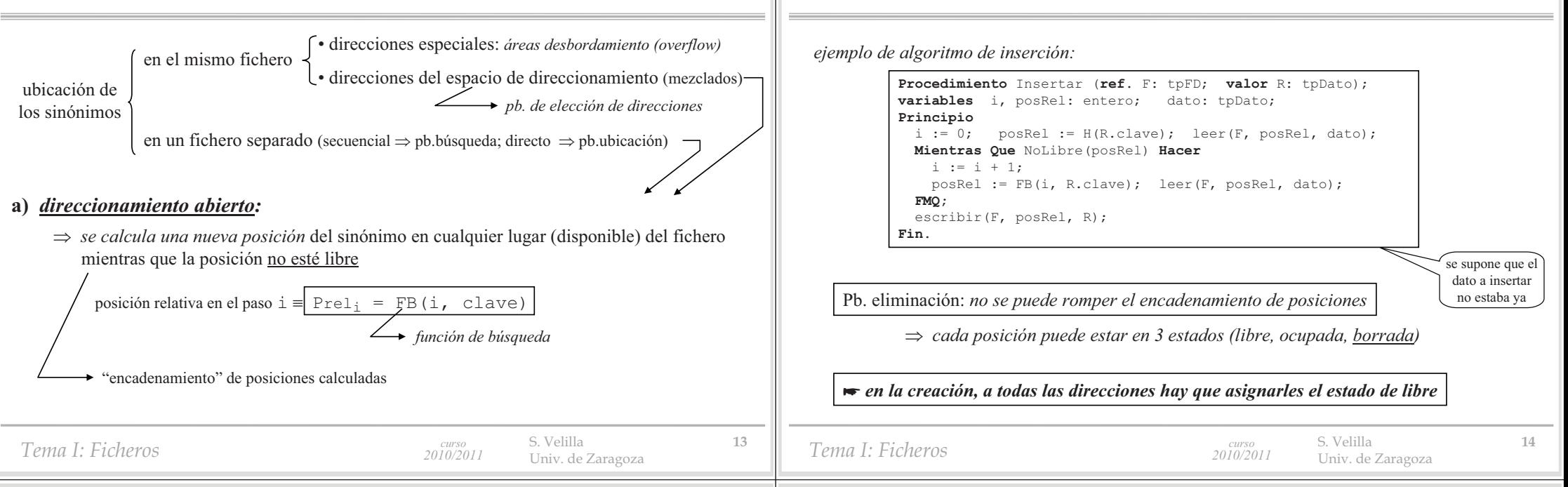

## **direccionamiento abierto : búsqueda y eliminación**

*búsqueda* - *explorar hasta encontrar el dato o posición libre*

```
Procedimiento Buscar (ref. F: tpFD; valor clave: tpClave;
                      ref. R: tpDato; ref. éxito: booleano);
variables i, posRel: entero; encontrado: booleano;
Principio
 i := 0; posRel := H(clave); leer(F, posRel, R);
 encontrado := ocupada(posRel) and (R.clave = laClave);
 Mientras Que NoLibre(posRel) and not encontrado Hacer
   i := i + 1; posRel := FB(i, R.clave); leer(F, posRel, R);
   encontrado := ocupada(posRel) and (R.clave = laClave);
 FMQ;
  éxito := encontrado
Fin.
```
 $\rightarrow$  *eliminación*  $\Rightarrow$  *pb. mantener la "cadena" → necesidad de marca de borrado* 

**►** Pb.: *la longitud de búsqueda crece mucho a medida que se satura el fichero* 

(los registros en saturación ocupan posiciones "destino" de otros registros)

*Tema I: Ficheros*

S. Velilla **<sup>16</sup>** Univ. de Zaragoza *curso 2010/2011*

**direccionamiento abierto : saturación lineal progresiva**

**direccionamiento abierto : operación de inserción**

*algunas técnicas de direccionamiento abierto son:*

**a.1** *prueba lineal (saturación lineal progresiva):*

 $\Rightarrow$  los registros en saturación se colocan en posiciones obtenidas mediante un desplazamiento lineal de la anterior

posición relativa paso i =  $\text{Prel}_i = ((i-1)*d + H(clave)) \mod N$   $\forall$  $\forall i>0$ 

*el caso más sencillo corresponde a:* d = 1 - *pasar a la siguiente dirección*

 $e_j$ *iemplo: Sea* H(Pedro) = H(Luis) = H(Angel) = 2; H(Antonio) = 3; H(María) = 4;

*1) insertar:* Pedro, Antonio, Luis, Angel

- *2) eliminar:* Antonio
- *3) insertar:* María

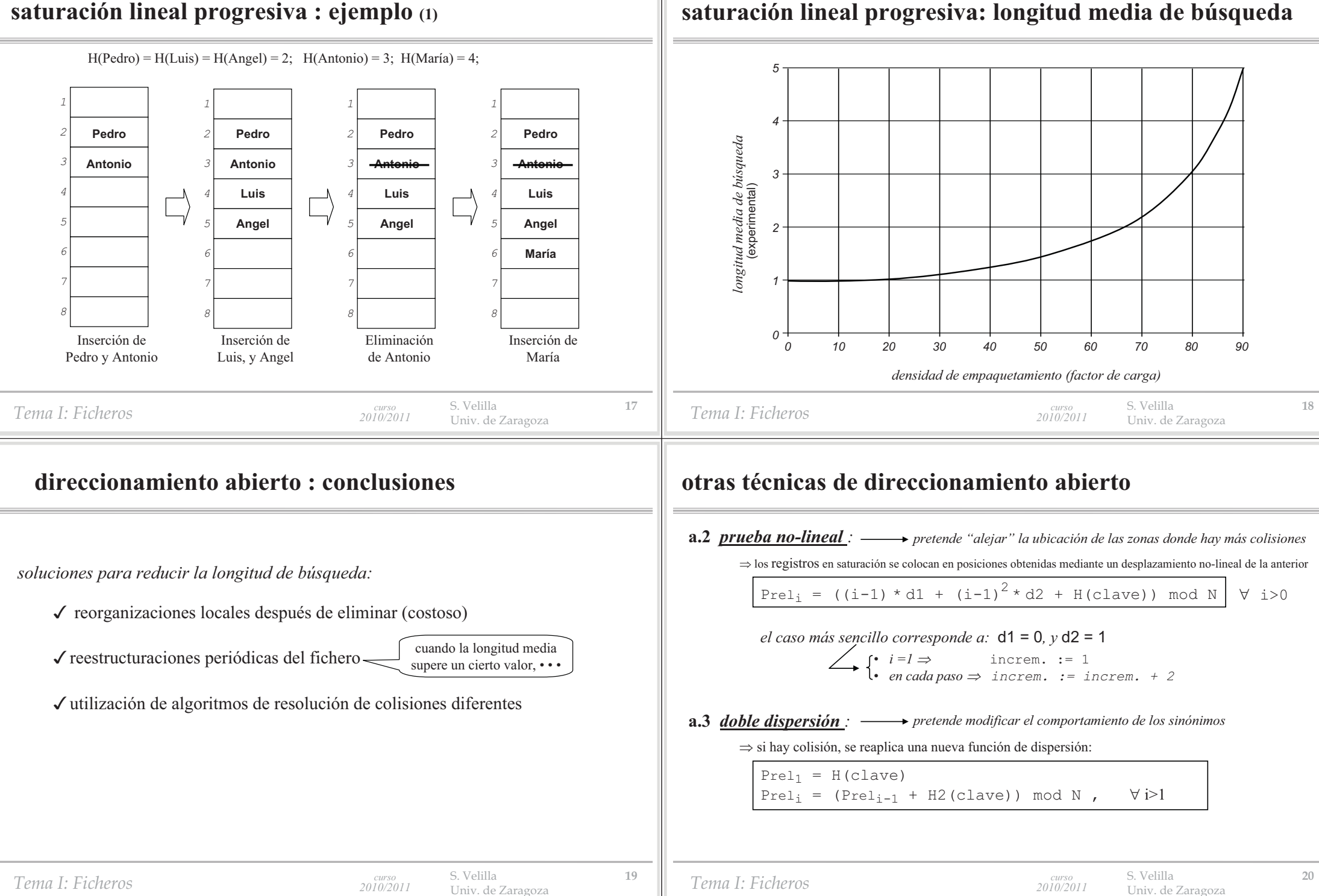

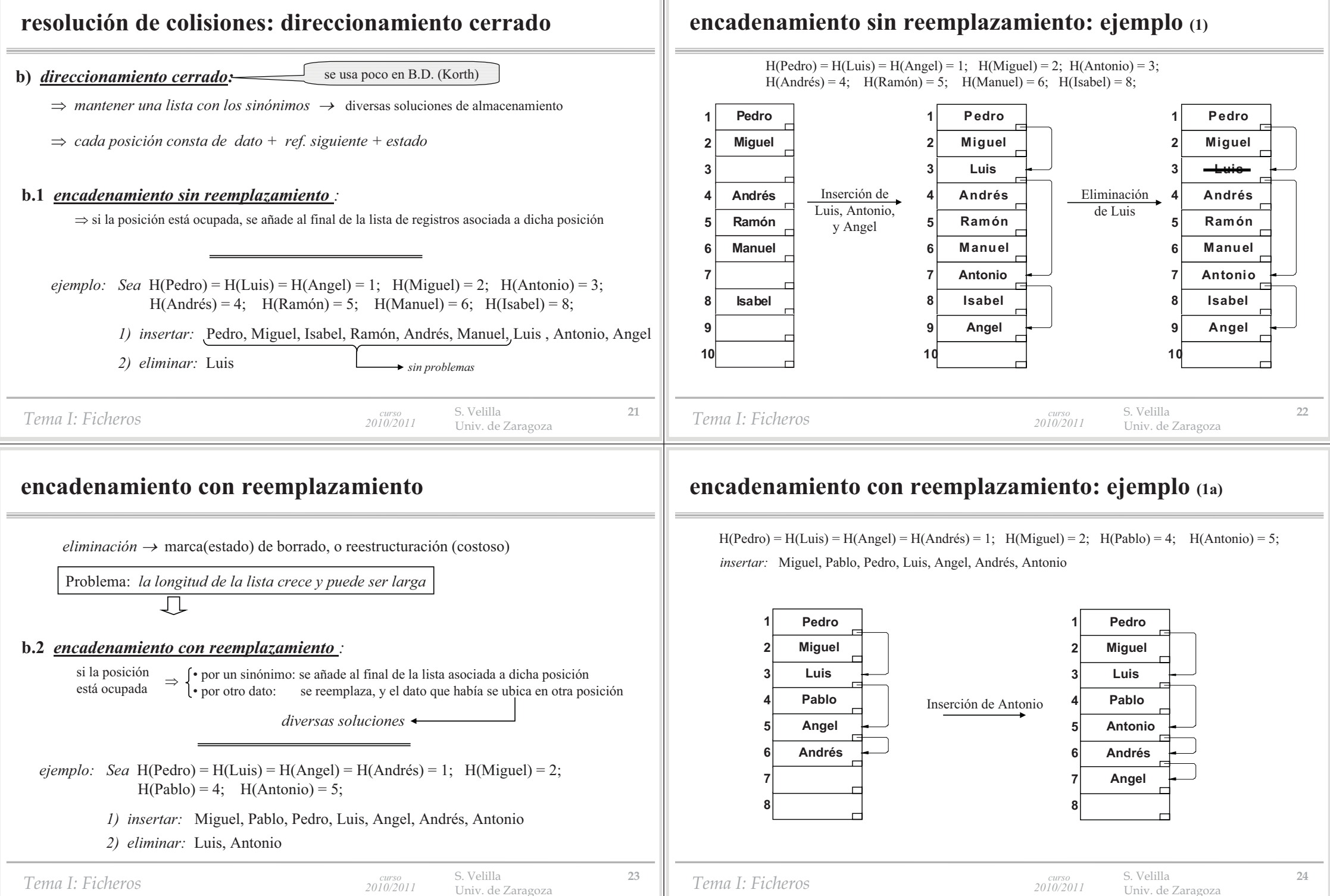

*Tema I: Ficheros*

#### **encadenamiento con reemplazamiento: ejemplo (1b)**

 $H(Pedro) = H(Luis) = H(Angel) = H(Andrés) = 1$ ;  $H(Miquel) = 2$ ;  $H(Pablo) = 4$ ;  $H(Antonio) = 5$ ; *eliminar:* Luis, Antonio

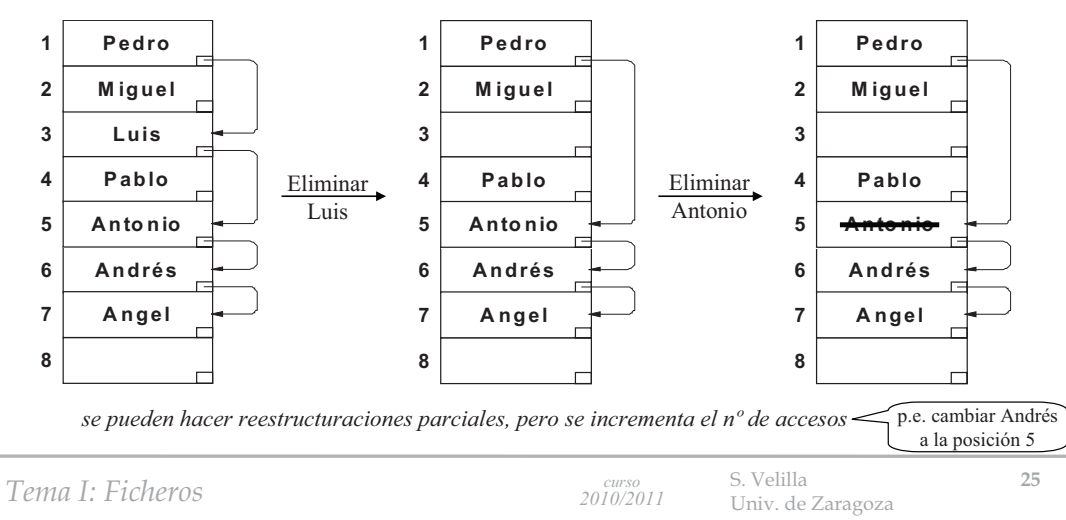

# **encadenamiento con reemplazamiento: ejemplo (2b)**

 $H(Pedro) = H(Luis) = H(Angel) = H(Andrés) = 1; H(Miguel) = 2; H(Pablo) = 4; H(Antonio) = 5;$ *eliminar:* Luis, Antonio

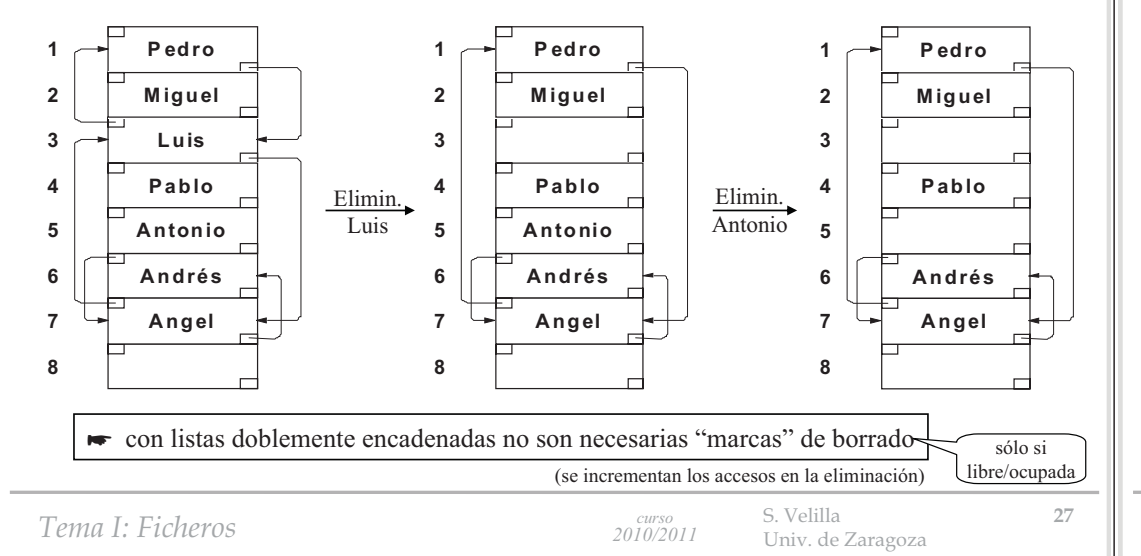

# **encadenamiento con reemplazamiento: ejemplo (2a)**

 $H(Pedro) = H(Luis) = H(Angel) = H(Andrés) = 1; H(Miguel) = 2; H(Pablo) = 4; H(Antonio) = 5;$ *insertar:* Miguel, Pablo, Pedro, Luis, Angel, Andrés, Antonio

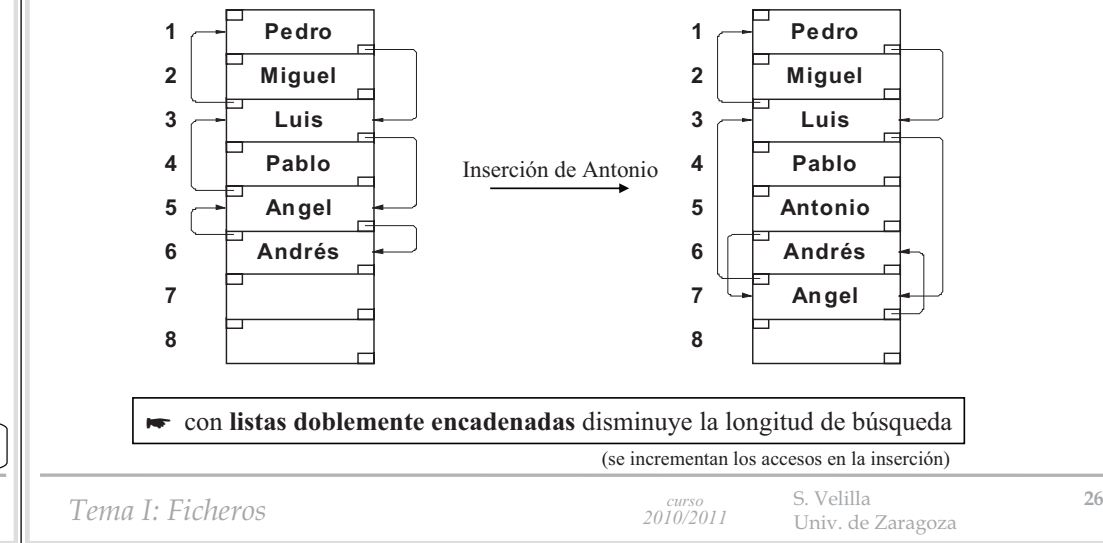

# **resolución de colisiones: estructuración en bloques**

#### **c)** *posiciones relativas múltiples:*

 $\Rightarrow$  *colocar varios datos en una misma entrada* ≡ cubo, cubeta, cajón, *(página o bloque)* 

¿ influye el tamaño de la cubeta en el nº de registros en saturación ?

*ejemplo:* 750 registros dispersados sobre 1000 direcciones  $\Rightarrow$  f<sub>c</sub> = 0,75 750 registros dispersados sobre 500 cubetas (2 direcciones/cubeta)  $\Rightarrow$  f<sub>c</sub> = 0,75

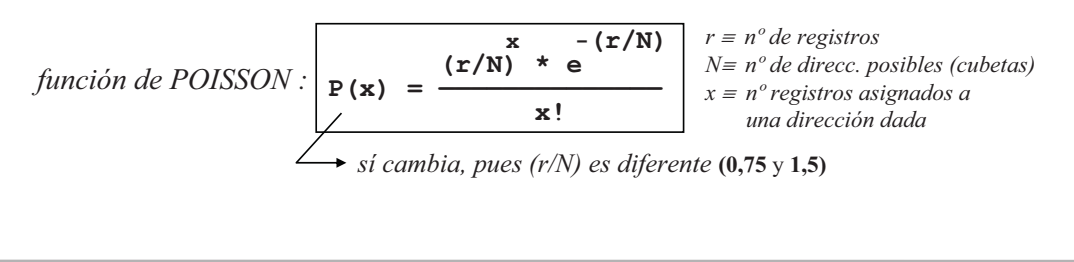

*Tema I: Ficheros*

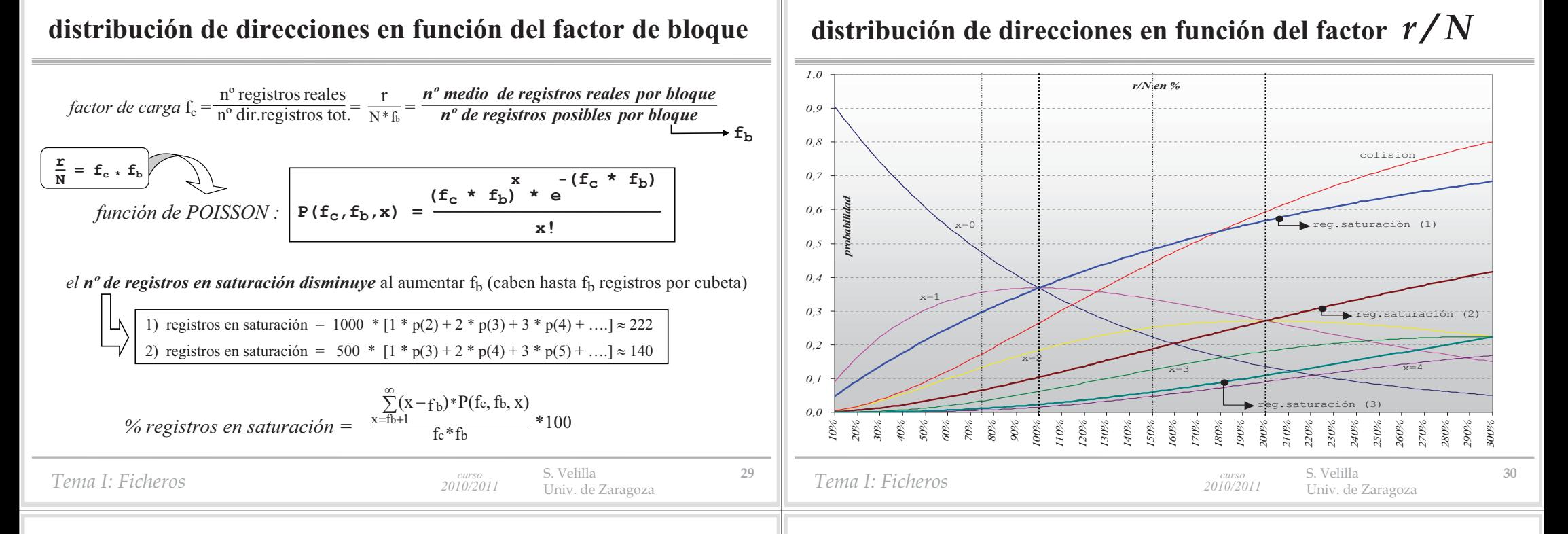

### **tabla de distribución en función del factor de bloque**

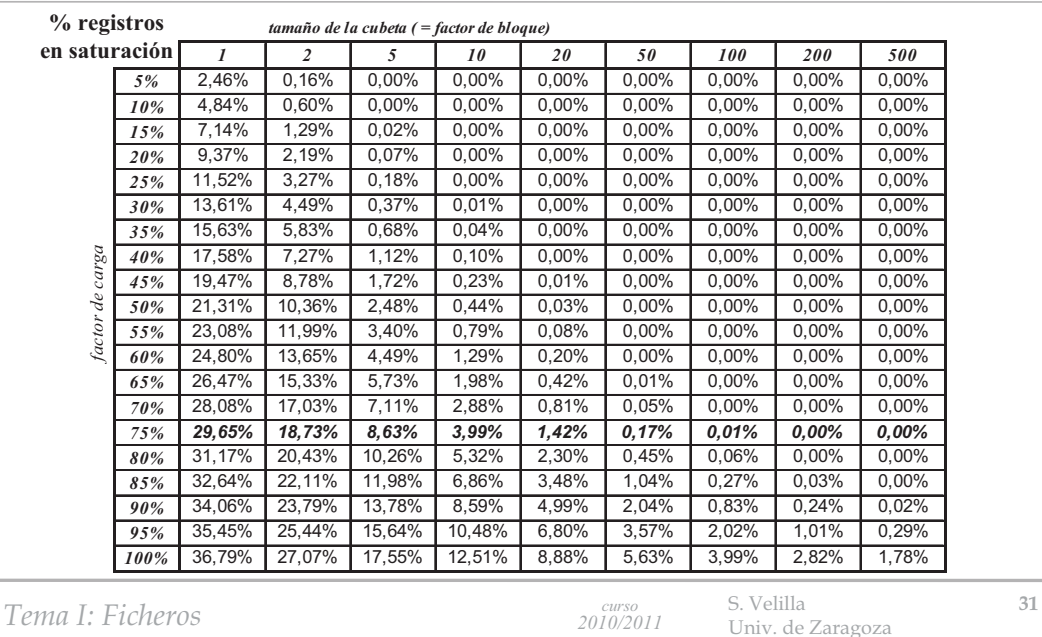

## **registros en saturación en función del factor de bloque**

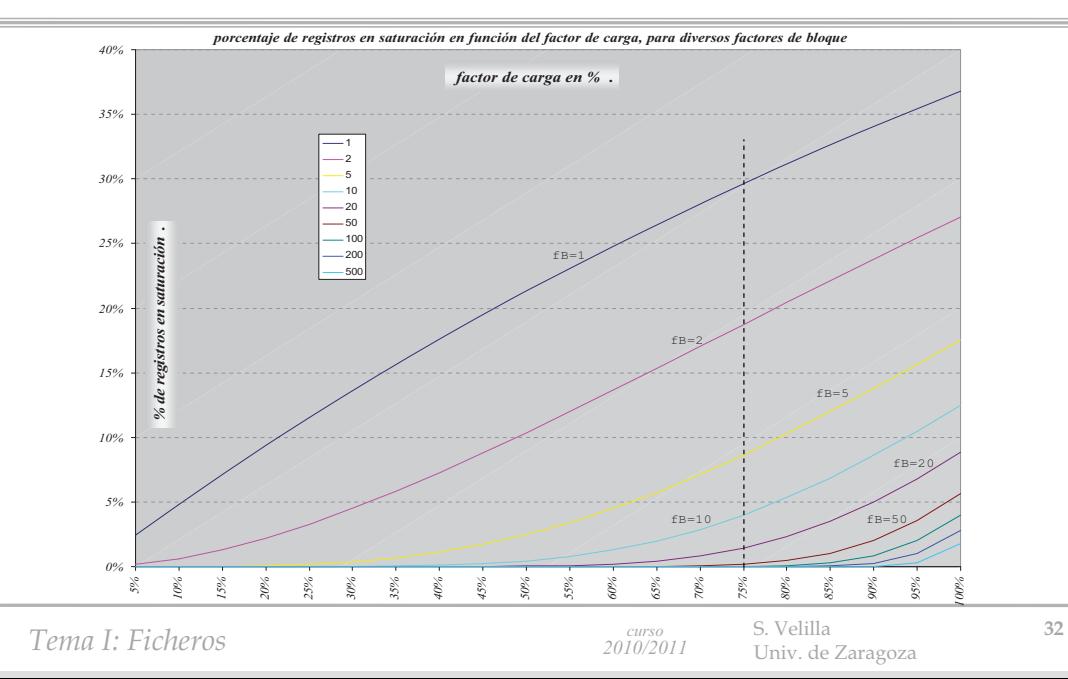

# **<sup>n</sup><sup>º</sup> medio de accesos en función del factor de bloque**

*Estimación del nº medio de accesos:*

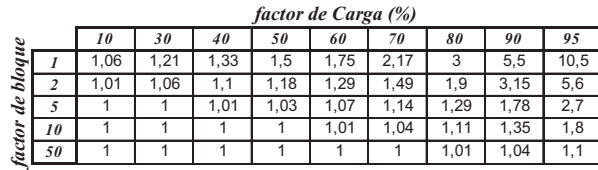

**Número medio de accesos para un fichero disperso utilizando saturación progresiva lineal**

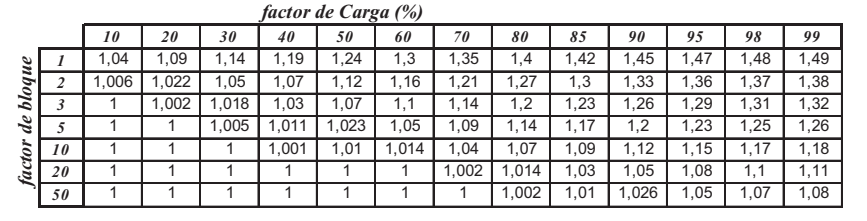

**Número medio de accesos para un fichero disperso utilizando encadenamiento con reemplazamiento**

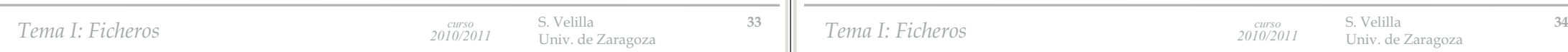

# **4.3 - Técnicas de dispersión dinámica.**

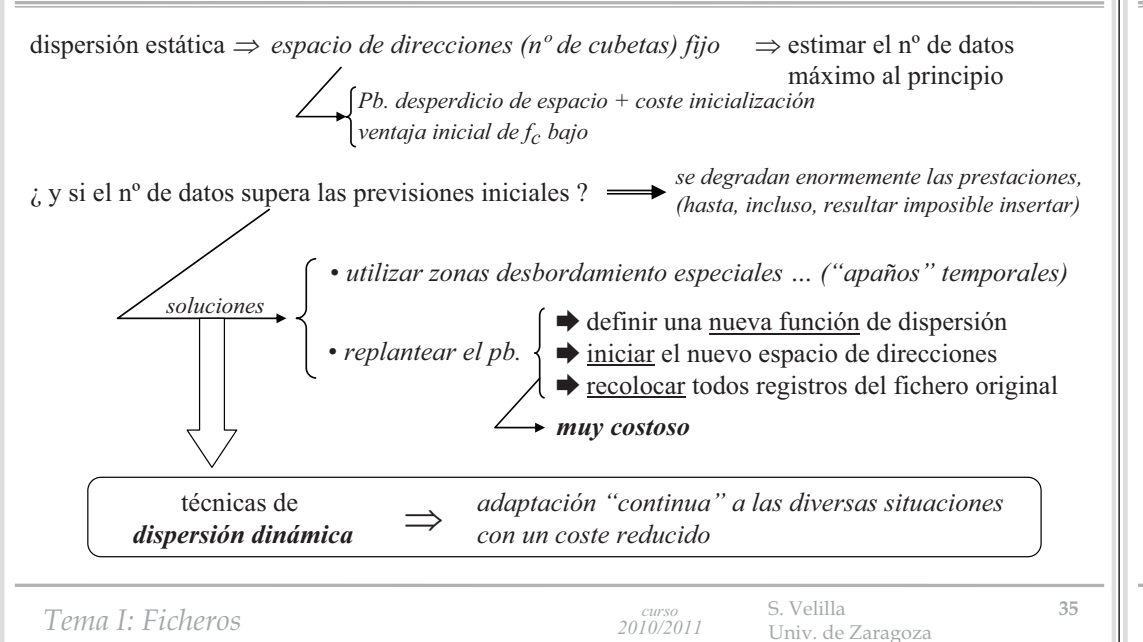

# **elección del factor de bloque óptimo**

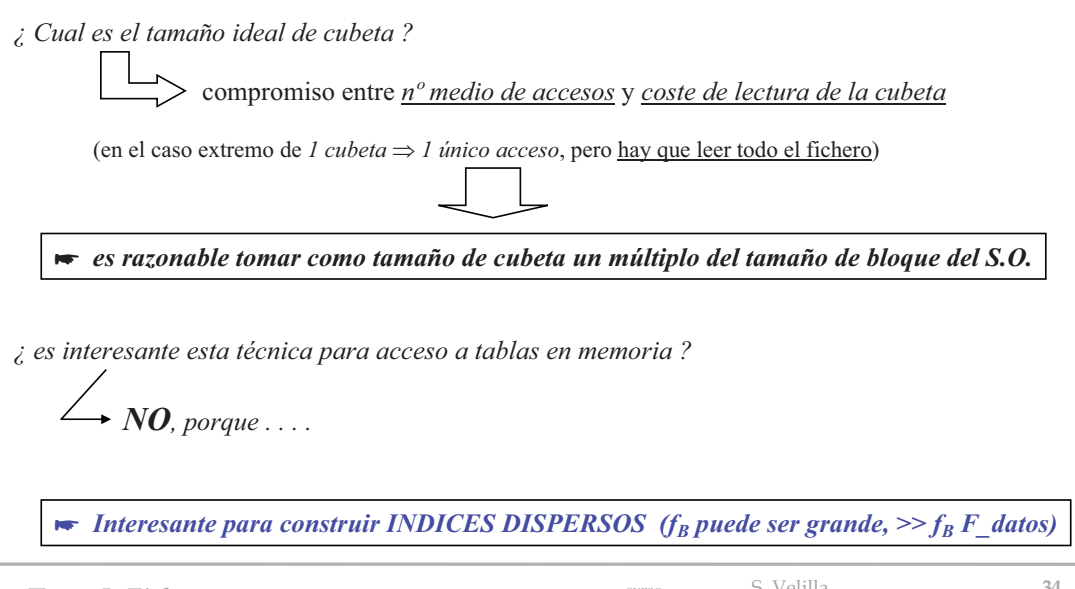

# **a) dispersión dinámica virtual.**

#### **a)** *dispersión virtual*

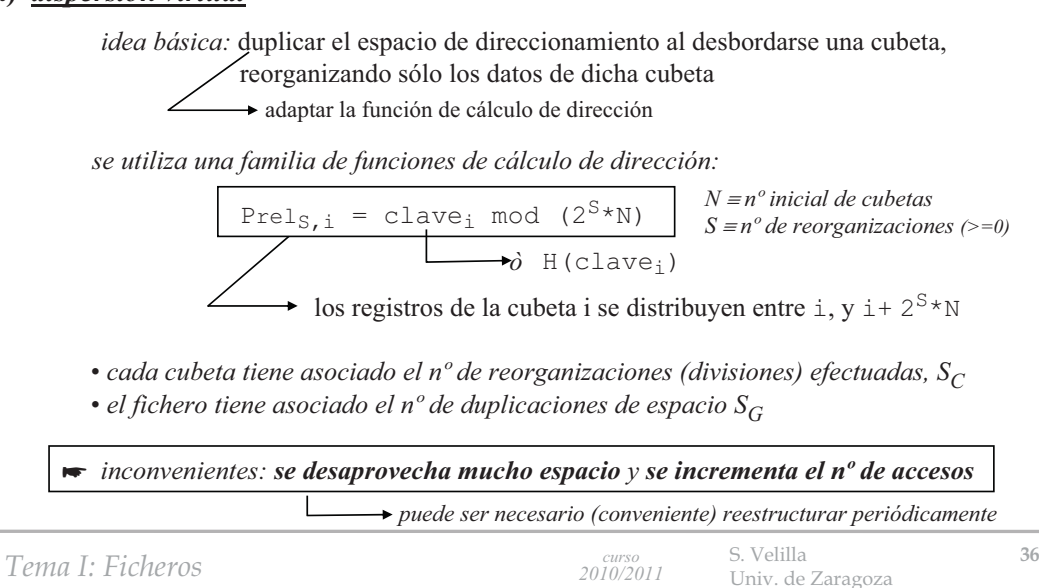

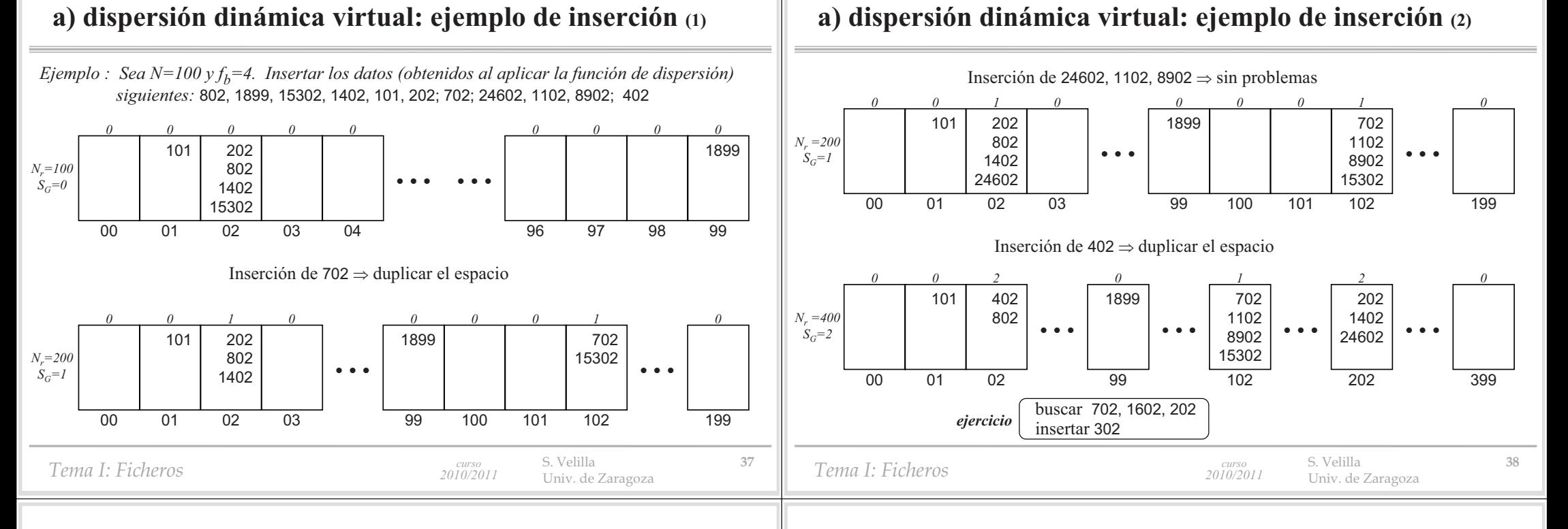

# **a) dispersión dinámica virtual: algoritmo de búsqueda**

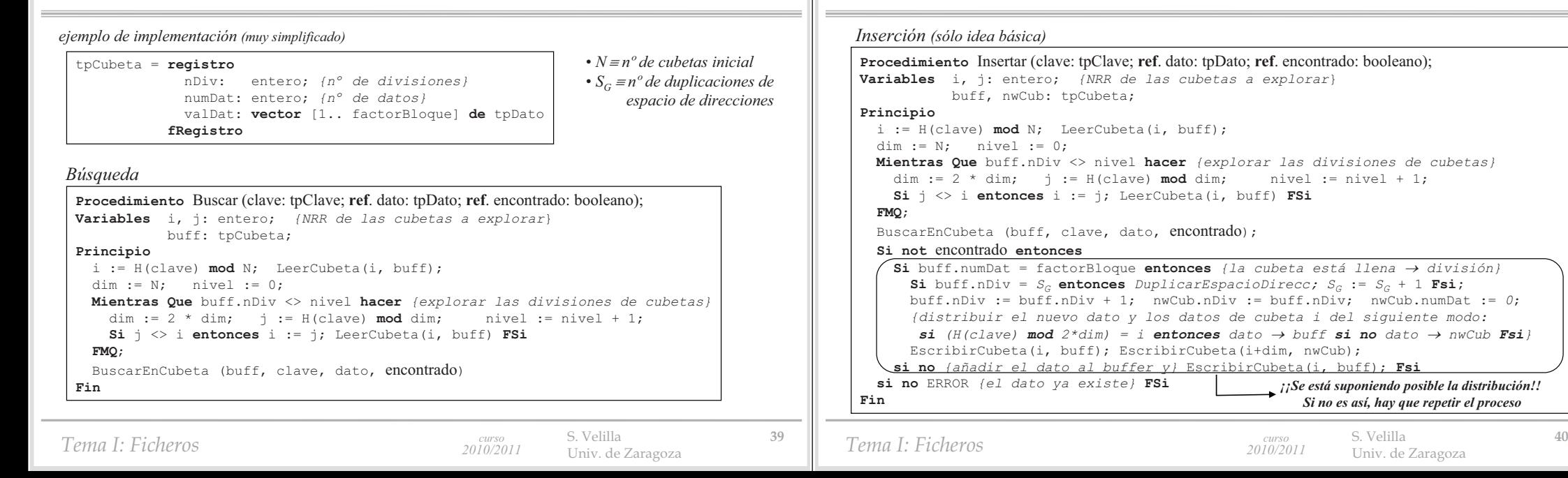

**a) dispersión dinámica virtual: algoritmo de inserción**

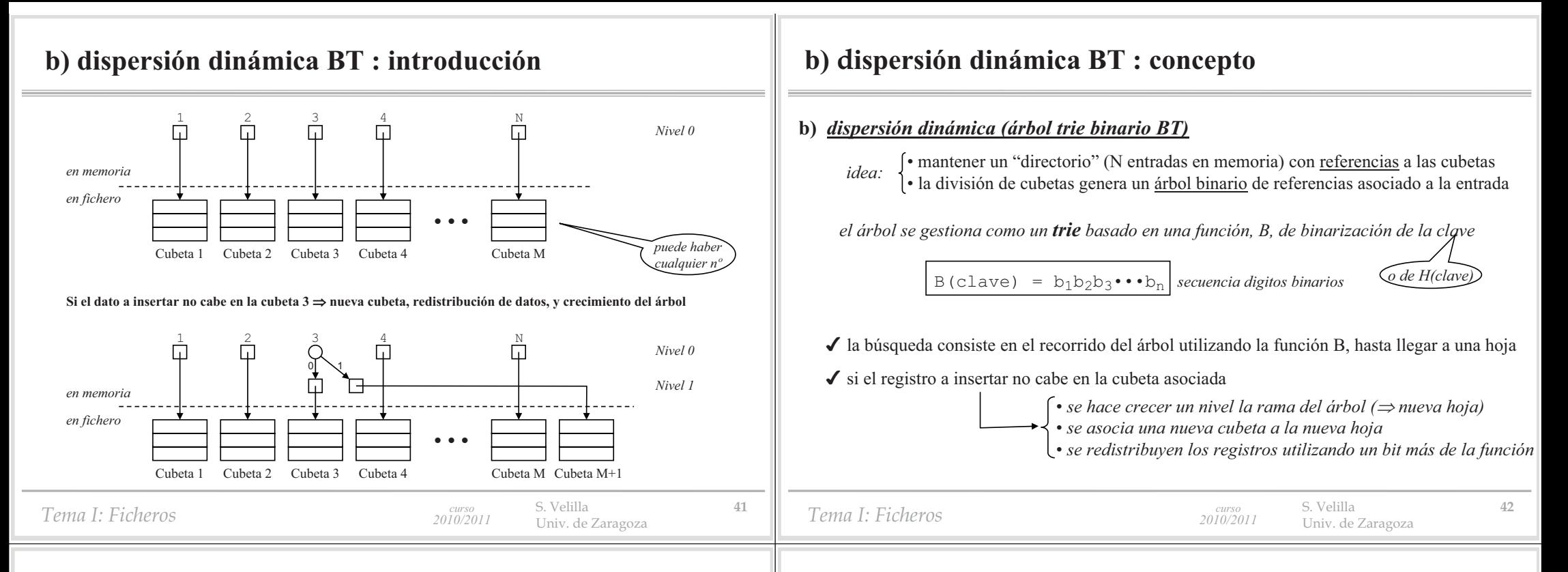

# **b) dispersión dinámica BT: ejemplo de inserción (1)**

 $\sim$ 

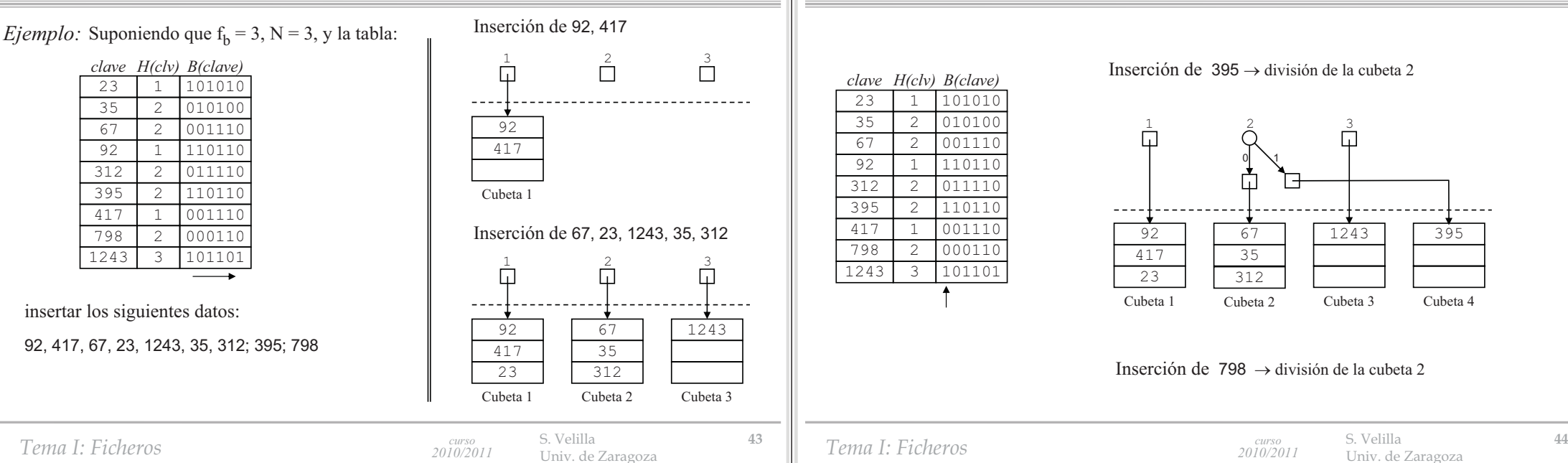

**b) dispersión dinámica BT: ejemplo de inserción (2)**

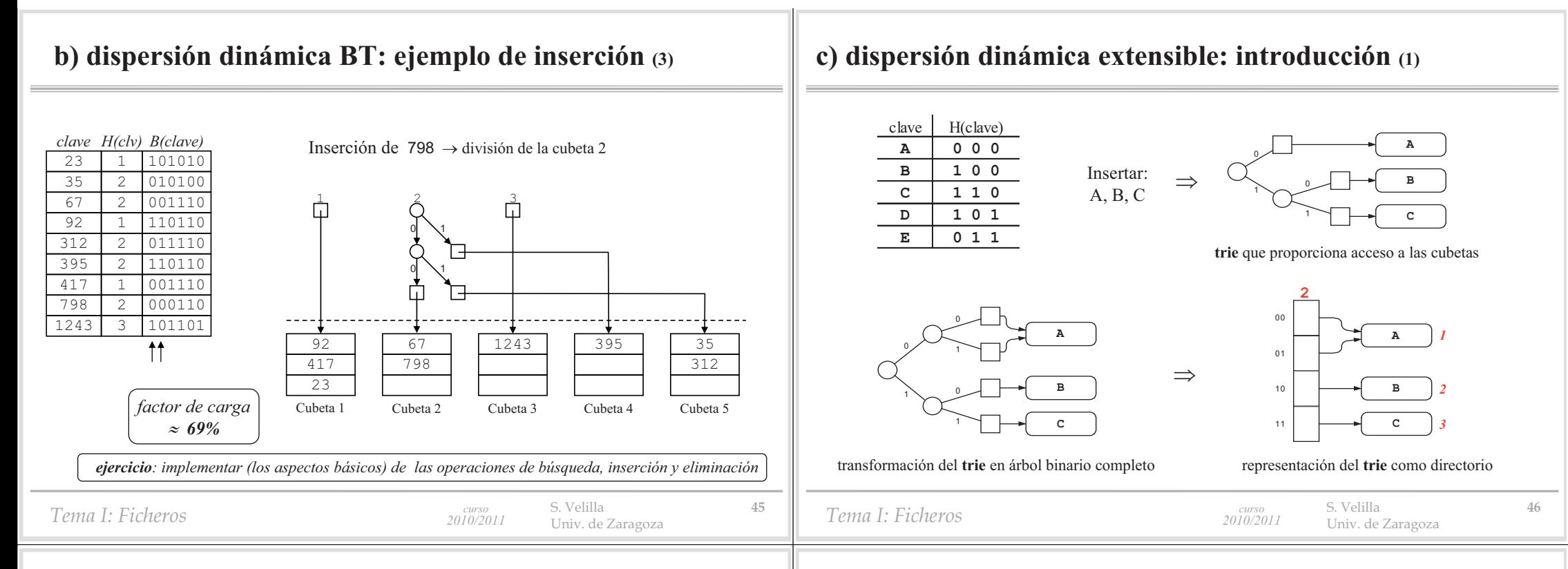

# **c) dispersión dinámica extensible: introducción (2)**

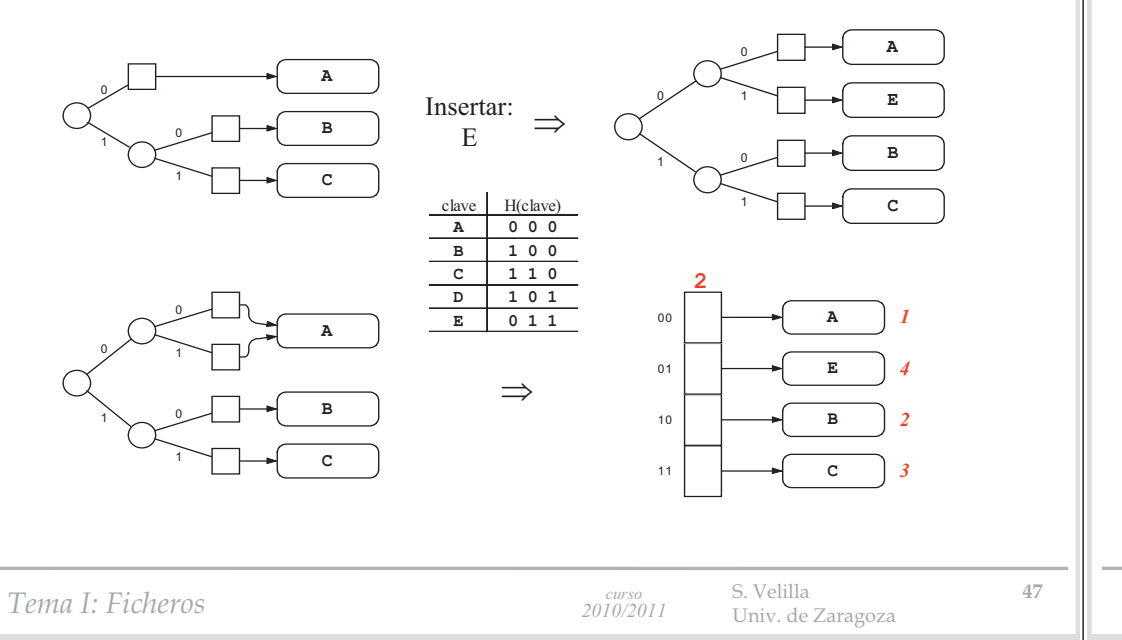

# **c) dispersión dinámica extensible: introducción (3)**

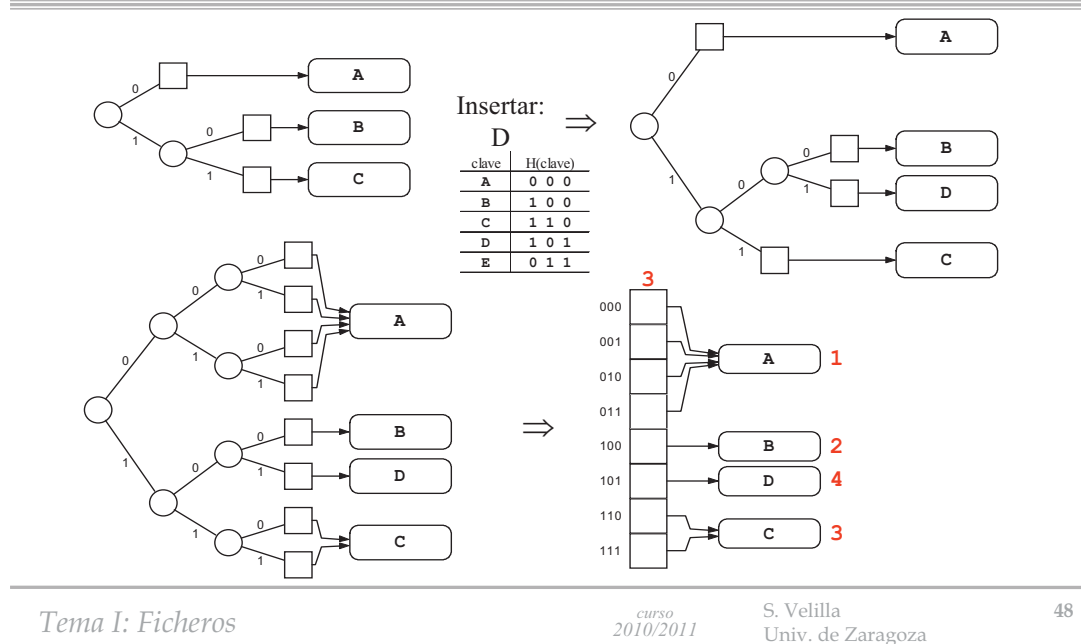

# **c) dispersión dinámica extensible: conceptos básicos (1)**

#### **c)** *dispersión dinámica extensible*

*Tema I: Ficheros* S. Velilla **<sup>49</sup>** Univ. de Zaragoza *curso 2010/2011 idea:* • mantener un "directorio" con referencias a las cubetas • acceso directo a la referencia de la cubeta a partir de la clave H(clave) = b1b2b3•••bn *secuencia digitos binarios*  $\checkmark$  se construye un directorio con n°  $d_p$  bits y  $2^{dp}$  entradas (inicialmente  $d_p = 0$ ) Ila entrada i-ésima contiene la referencia (NRR) de la cubeta con los registros / B(clave,d<sub>p</sub>) = i *objetivo:* aprovechar la idea del método anterior, mejorando su rendimiento  $\Rightarrow$  2 accesos (a lo sumo) *acceso con n<sup>º</sup> formado por dp bits* - *tamaño directorio potencia de 2*   $B(clave, d<sub>n</sub>) = b_1b_2 \cdot \cdot \cdot b_{d_n}$  *entero = secuencia de los*  $d<sub>n</sub>$  *primeros digitos de* H(clave) *profundidad de directoriomejor en orden inverso*

# **c) dispersión dinámica extensible: ejemplo de inserción (1)**

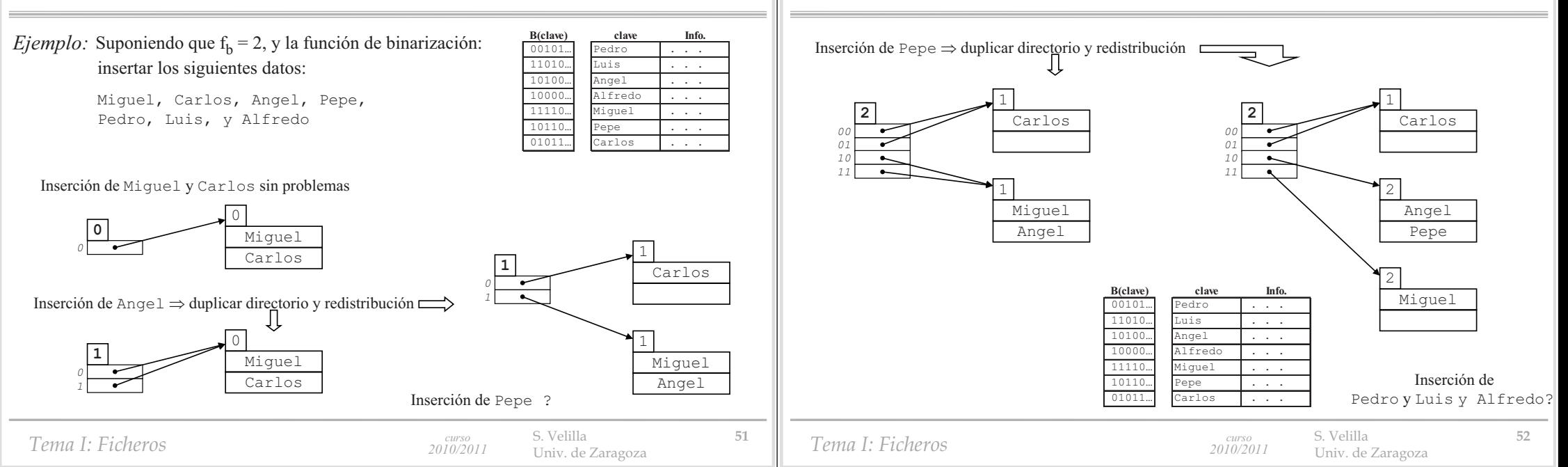

# **c) dispersión dinámica extensible: conceptos básicos (2)**

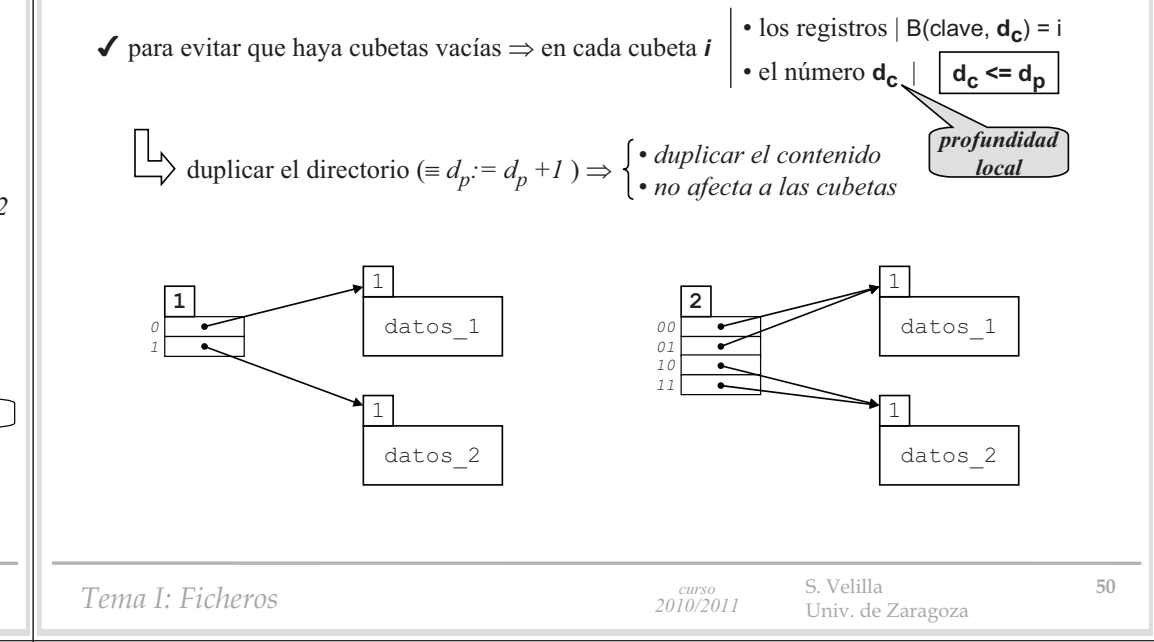

**c) dispersión dinámica extensible: ejemplo de inserción (2)**

# **c) dispersión dinámica extensible: ejemplo de inserción (3)**

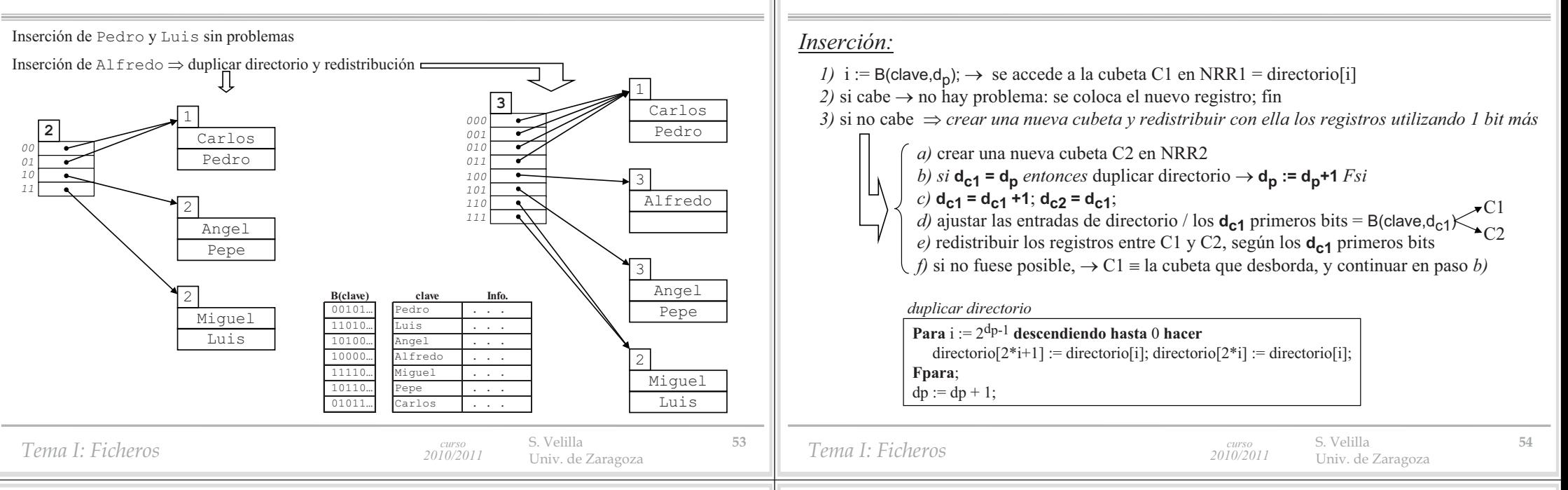

**c) dispersión dinámica extensible: algoritmo de inserción**

**c) ejemplo de implementación :** *gdbm*

# **c) dispersión dinámica extensible: conclusiones**

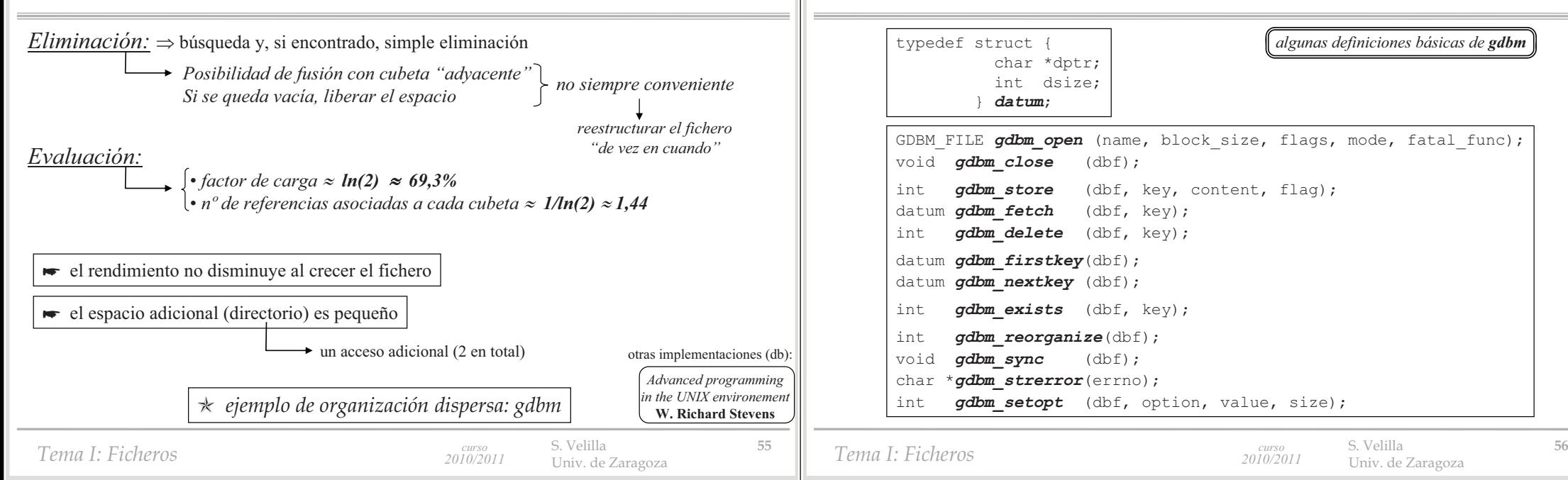

# *gdbm* **: función de dispersión**

# **comparación entre dispersión e indexación**

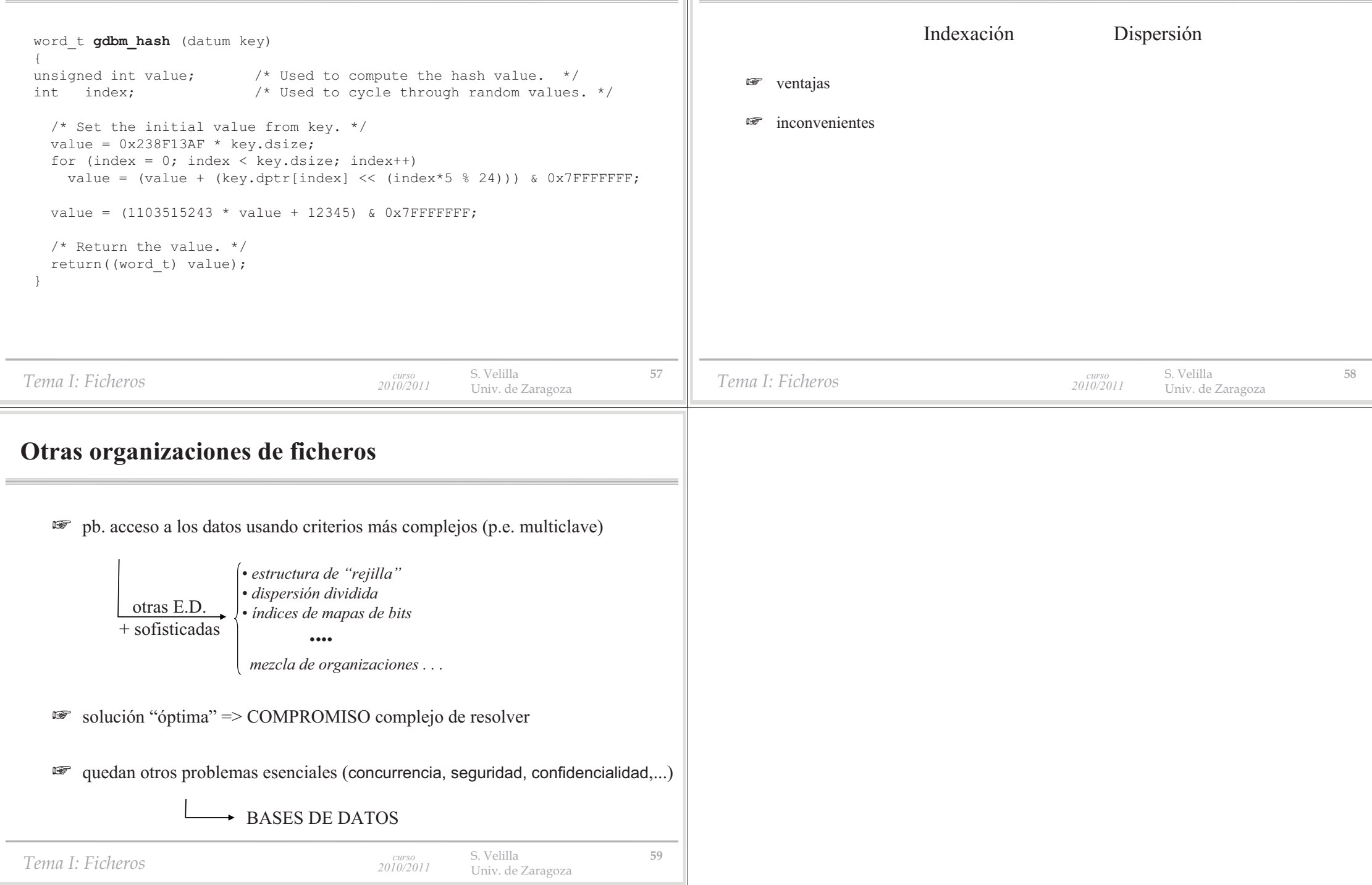